# **Product search and lister pages 3.1.0**

- [Overview](#page-0-0)
- [Product lister page](#page-0-1)
	- [Annotations](#page-3-0)

### <span id="page-0-0"></span>**Overview**

Default theme implementation selects between the following template variations in order to render product list view:

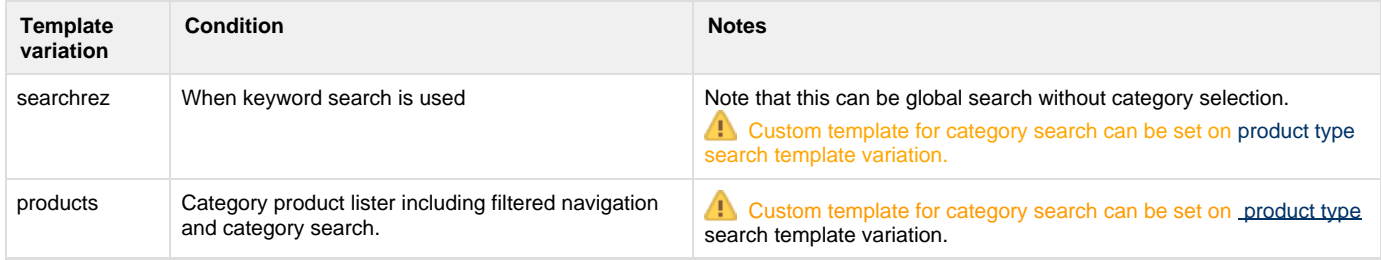

## <span id="page-0-1"></span>**Product lister page**

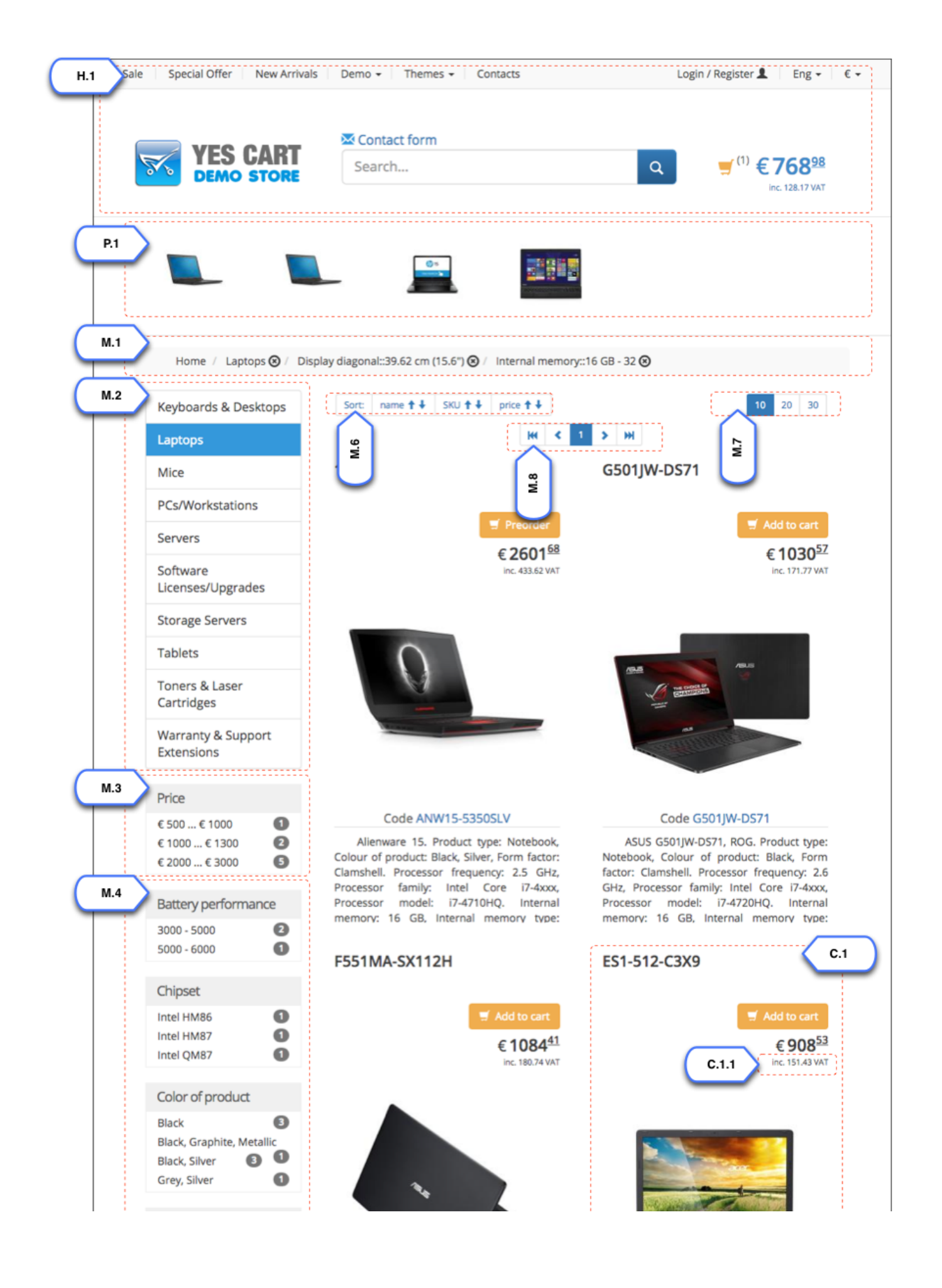

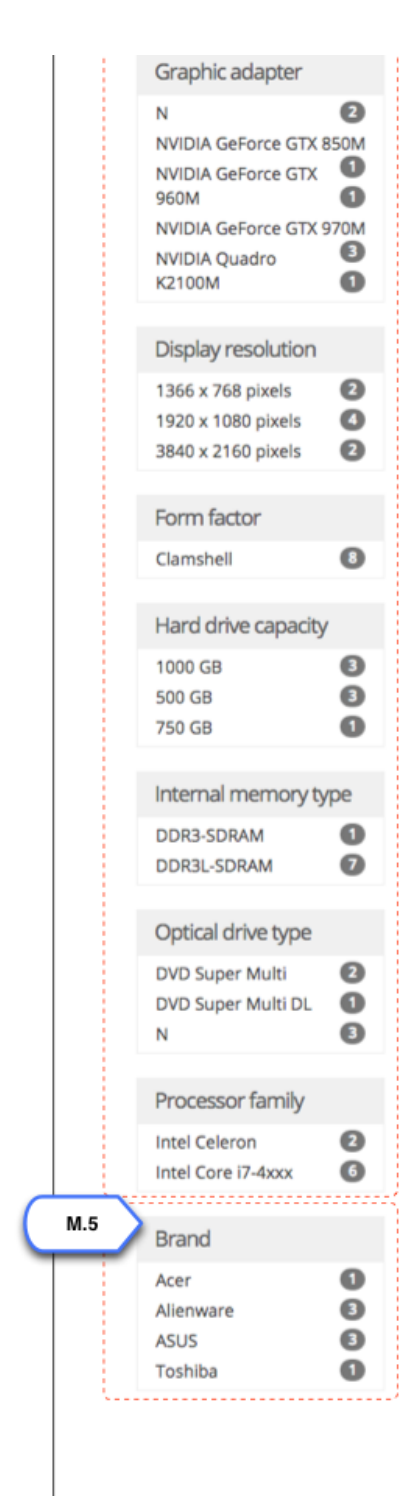

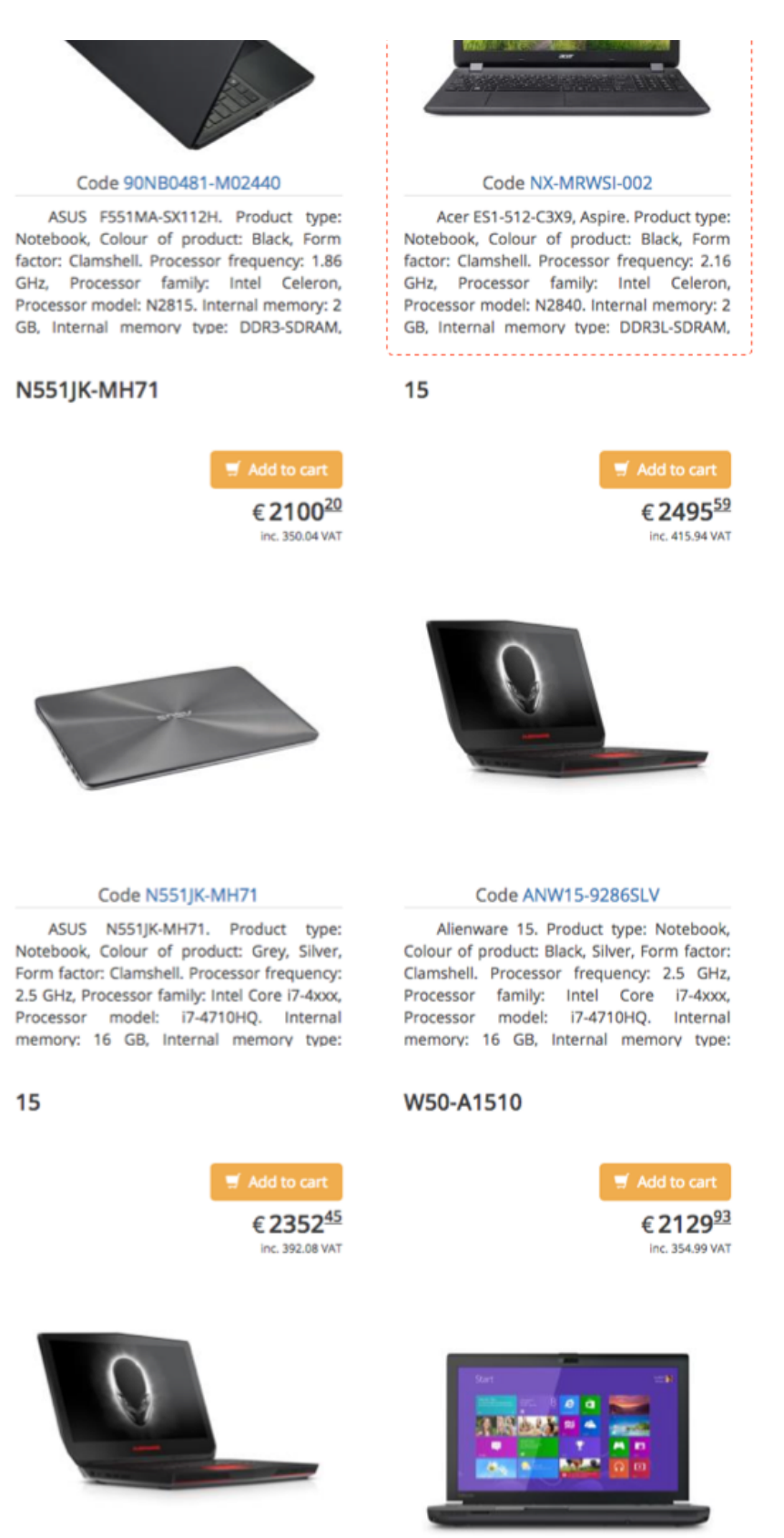

#### Code ANW15-5714SLV

Alienware 15. Product type: Notebook, Colour of product: Black, Silver, Form factor: Clamshell. Processor frequency: 2.5 GHz, Processor family: Intel Core i7-4xxx, Processor model: 17.4710HO Internal

#### Code PT640U-06002R

Toshiba W50-A1510, Tecra. Product type: Notebook, Colour of product: Black, Graphite, Metallic, Form factor: Clamshell. Processor frequency: 2.8 GHz, Processor family Intel Core 17-Avvy Processor models

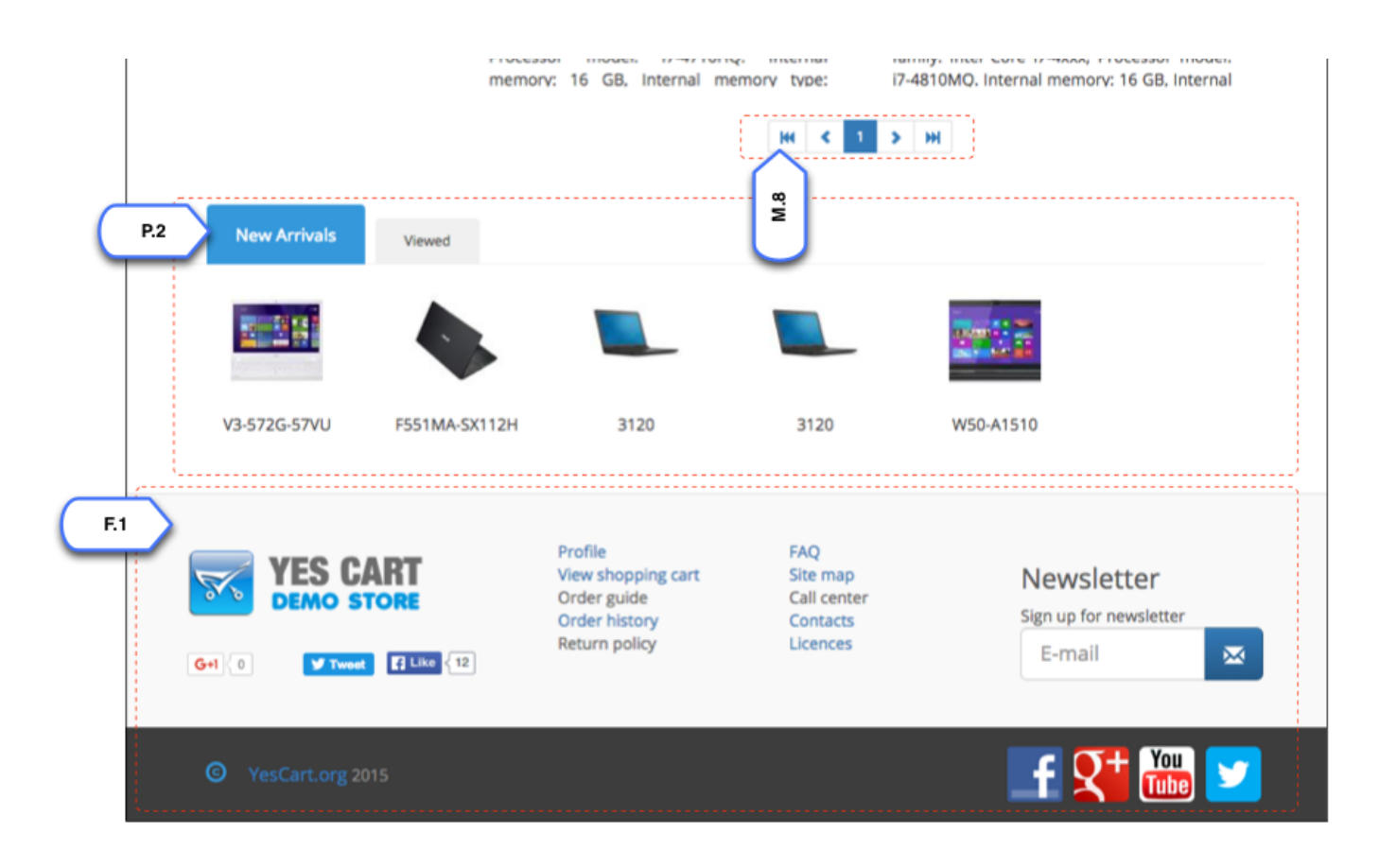

### <span id="page-3-0"></span>**Annotations**

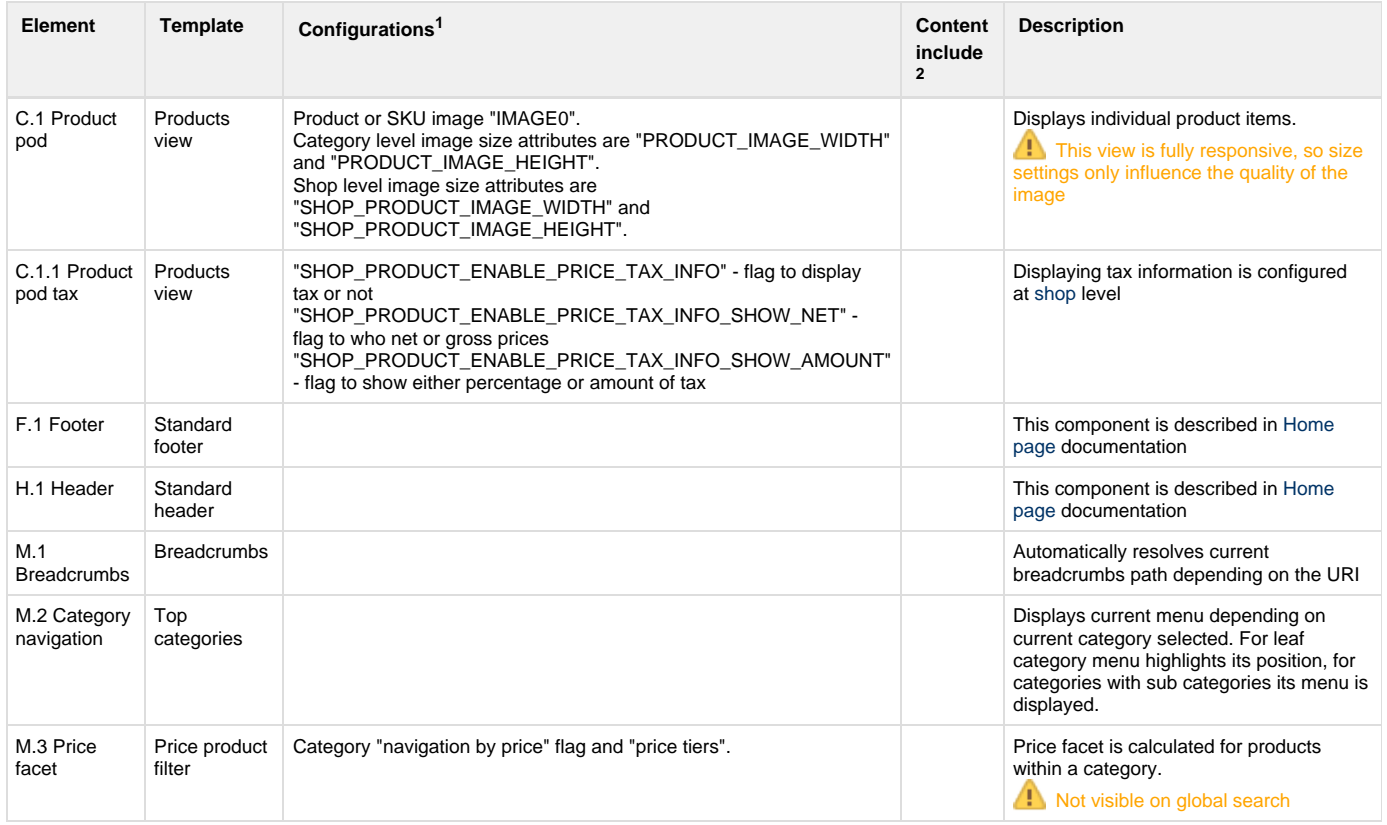

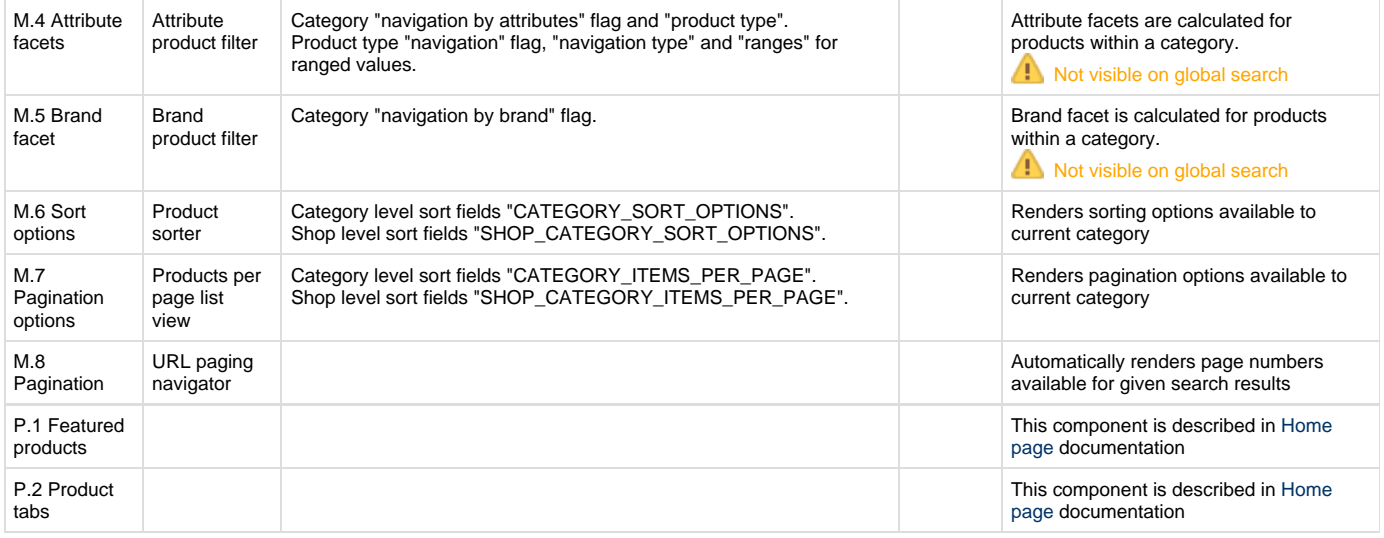

 $1$ Configurations refer to [shop](https://docs/display/YD/Shop) and [category](https://docs/display/YD/Catalog) custom attributes that define behaviour of components

 $^2$ [Content](https://docs/pages/viewpage.action?pageId=1345484) include refers to shop URI suffix for content. For example if shop has code "SHOP10" and content include is specified as "custom\_content" then URI of the content include that will be rendered is "SHOP10\_custom\_content"